# **2. ПРОЕКТУВАННЯ ФІЛЬТРІВ ЗІ СКІНЧЕННОЮ ІМПУЛЬСНОЮ ХАРАКТЕРИСТИКОЮ (СІХ-ФІЛЬТРІВ) МЕТОДОМ ЗВАЖУВАННЯ**

### *2.1. Введення в цифрові фільтри*

По суті, фільтр – це система або ланцюг, яка вибірково змінює форму сигналу (амплітудно-частотну або фазово-частотну характеристику). Основними цілями фільтрації є поліпшення якості сигналу (наприклад, усунення або зниження перешкод), добування із сигналів інформації або розподіл декількох сигналів, об'єднаних раніше для, наприклад, ефективного використання доступного каналу зв'язку.

Важливу роль у цифровій обробці сигналів відіграють цифрові фільтри (ЦФ). Порівняно з аналоговими фільтрами вони кращі у багатьох сферах (наприклад, стиснення даних, біомедична обробка сигналів, обробка мовлення, обробка зображень, передача даних, цифрове аудіо, телефонне ехозаглушення), оскільки володіють рядом переваг, частина з яких описана нижче [5].

 ЦФ можуть мати характеристики, отримати які на аналогових фільтрах неможливо, наприклад, дійсно лінійну фазочастотну характеристику (ФЧХ).

 На відміну від аналогових, продуктивність цифрових фільтрів не залежить від змін середовища, наприклад, від коливань температури. Таким чином, цифрові фільтри не потребують періодичного калібрування.

 Якщо фільтр побудований із використанням програмованого процесора, його частотна характеристика може настроюватися автоматично (тому такі процесори широко застосовуються в адаптивних фільтрах).

 Один цифровий фільтр може обробляти кілька вхідних сигналів або каналів без дублювання апаратних блоків.

 Як фільтровані, так і нефільтровані дані можна зберегти для наступного використання.

 Можна легко використовувати досягнення зі сфери технологій НВІС (надвеликих інтегральних схем) і одержувати невеликі цифрові фільтри зі зниженою споживаною потужністю й більш низькою ціною.

 На практиці точність, якої можна досягти при використанні аналогових фільтрів, обмежена; наприклад, загасання в смузі заглушення не можна підняти вище 60–70 дБ (якщо використовувати стандартні аналогові компоненти). Точність ЦФ обмежена тільки довжиною слова, що використовується.

Продуктивність ЦФ однакова для всіх пристроїв серії.

 ЦФ можуть використовуватися при дуже низьких частотах, характерних, наприклад, для багатьох біомедичних застосувань, де непрактично застосовувати аналогові фільтри. Крім того, ЦФ можуть використовуватися у великому діапазоні частот, для чого досить просто змінювати частоту дискретизації.

Однак порівняно з аналоговими ЦФ мають і ряд недоліків [5].

 Обмеження швидкості. Максимальна ширина смуги сигналів, які в реальному часі здатні обробити ЦФ, значно вужча, ніж в аналогових фільтрів. У реальному часі процес перетворення «аналоговий– цифровий–аналоговий» вводить обмеження щодо швидкості на продуктивність цифрового фільтра. Найвищу частоту дискретизації, з якою може працювати фільтр, обмежує час конвертації аналогоцифровим перетворювачем (АЦП) і час установлення сигналу цифроаналоговим перетворювачем (ЦАП). Крім того, швидкість роботи ЦФ залежить від швидкості роботи використовуваного цифрового процесора і кількості арифметичних операцій, які необхідно виконати в алгоритмі фільтрації, і підвищується, коли характеристика фільтра стає більш стислою.

 Вплив скінченної розрядності. Цифрові фільтри схильні до шуму АЦП, який відбувається від квантування безперервного сигналу і шуму заокруглення, що вводиться при обчисленнях. При використанні рекурсивних фільтрів високих порядків нагромадження шуму заокруглення може призвести до нестійкості фільтра (для НІХфільтрів).

 Значний час розробки та впровадження. Розробка та впровадження ЦФ, особливо впровадження апаратного забезпечення, можуть виконуватися набагато довше, ніж подібні процедури для аналогових фільтрів. У той же час, один раз розроблене апаратне і/або програмне забезпечення може використовуватися в інших задачах цифрової обробки сигналів з незначною модифікацією або взагалі без змін. Якщо при проектуванні ЦФ доступна хороша комп'ютерна підтримка, цю задачу буде досить цікаво розв'язувати, хоча для того, щоб ефективно і повно використовувати таку підтримку, потрібно певне уміння.

### *2.2. Етапи проектування цифрових фільтрів*

Проектування цифрового фільтра містить у собі 5 етапів (рис. 2.1).

1) Специфікація фільтра. Задається тип фільтра, (наприклад, фільтр нижніх частот), амплітудна і/або фазова характеристика та дозволені допуски (якщо вони є), частота дискретизації й довжина слів, якими будуть подані вхідні дані.

2) Обчислення коефіцієнтів. Визначаються коефіцієнти передавальної функції *H*(*z*), яка задовольняє специфікаціям.

3) Вибір структури. Виконується перетворення передавальної функції в придатну фільтруючу структуру або мережу.

4) Аналіз наслідків скінченної розрядності. Оцінюється вплив квантування на коефіцієнти фільтра та вхідні дані, а також вплив на продуктивність фільтра операції фільтрації зі словами скінченної довжини.

5) Втілення. Розробляється програмний код і/або апаратний блок і виконується власне фільтрація.

Названі п'ять етапів не завжди незалежні; крім того, вони не завжди розташовуються в указаному порядку. Фактично існують методи, які дозволяють об'єднати другий етап і деякі аспекти третього й четвертого. Щоб отримати ефективний фільтр, іноді доводиться проводити цей процес у кілька ітерацій, особливо, якщо специфікації не є зовсім визначеними (як зазвичай і буває), або ж розробник бажає досліджувати альтернативні структури. Опис названих п'яти етапів наведено нижче [5].

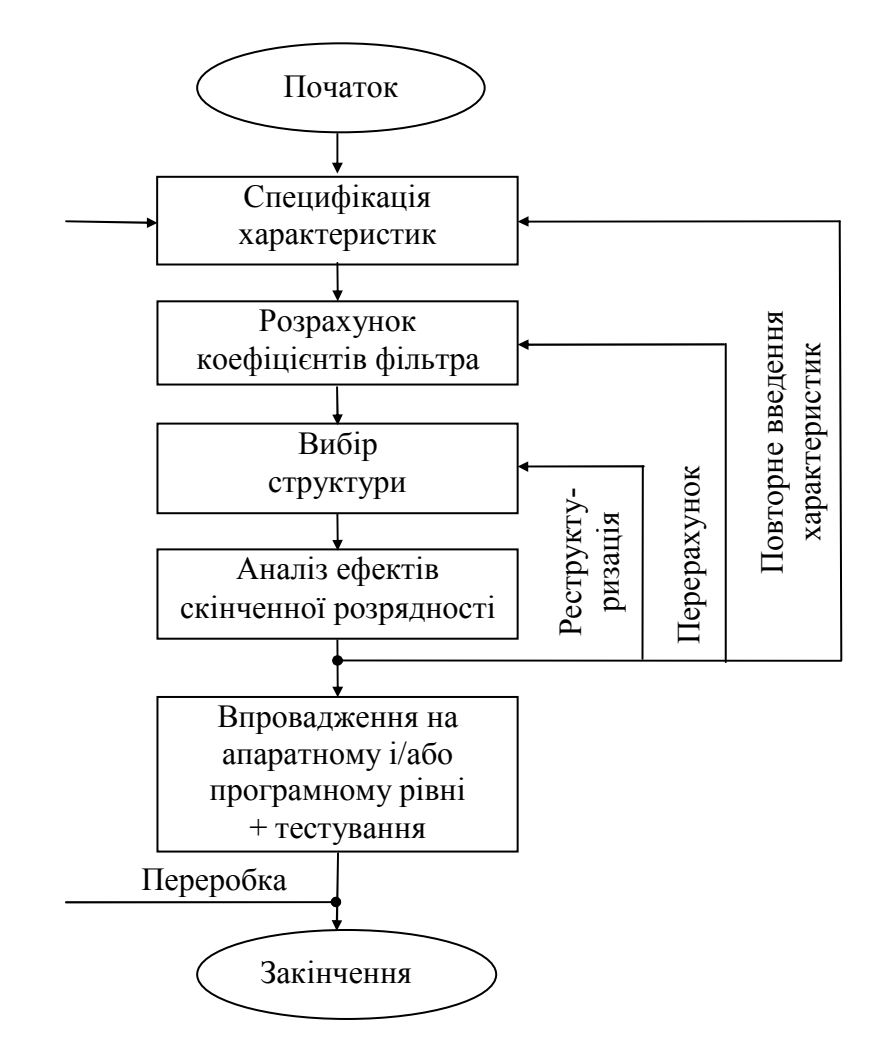

Рис. 2.1. Етапи розробки цифрових фільтрів

## *2.3. Специфікація вимог*

Специфікація вимог включає специфікації [5]:

1) характеристик сигналів (тобто джерела й одержувача сигналу, інтерфейс введення–виведення, швидкість передачі даних і ширина смуги, найвища частота, що має практичний інтерес);

2) характеристик фільтра (бажана амплітудна і/або фазова характеристика й те, наскільки строгі ці вимоги, швидкість роботи та режими фільтрації (реальний або модельний час));

3) принципу реалізації (наприклад, як комп'ютерної програми мовою високого рівня або як системи цифрової обробки сигналів на базі процесора, тут же виконується вибір процесора сигналів);

4) інших вимог до структури (наприклад, вартість фільтра). Розробник може не мати достатньо інформації, щоб повністю визначити фільтр на початкових етапах, але для спрощення процесу розробки варто сформулювати максимальну кількість вимог.

Хоча перераховані вище вимоги уточнюються залежно від конкретної задачі, деяким аспектам специфікації характеристик фільтра необхідно приділити особливу увагу.

Характеристики ЦФ часто задаються в частотній ділянці [5]. Для частотно-вибіркових фільтрів, таких як фільтри нижніх частот (ФНЧ), фільтри високих частот (ФВЧ), смугові фільтри (СФ) або режекторні фільтри (РФ), специфікації часто формулюються у вигляді схем допусків. Приклад подібних схем для ЦФ наведено на рис. 2.2 (для ФВЧ) і рис. 2.3 (для СФ). Горизонтальні лінії позначають межі допустимих відхилень. У смузі пропускання амплітудна характеристика має пікове відхилення  $\delta_{\rm n}$ , а в смузі заглушення — максимальне відхилення  $\delta_s$ .

Ширина смуги переходу визначає, наскільки різкою є характеристика фільтра. У цій ділянці амплітудна характеристика монотонно зменшується від смуги пропускання до смуги заглушення. Інтерес становлять такі ключові параметри:

 $\delta_{\rm n}$  – відхилення в смузі пропускання;

*s* – відхилення в смузі заглушення;

 $f_{\rm \pi}$  — гранична частота смуги пропускання;

*s f* – гранична частота смуги заглушення.

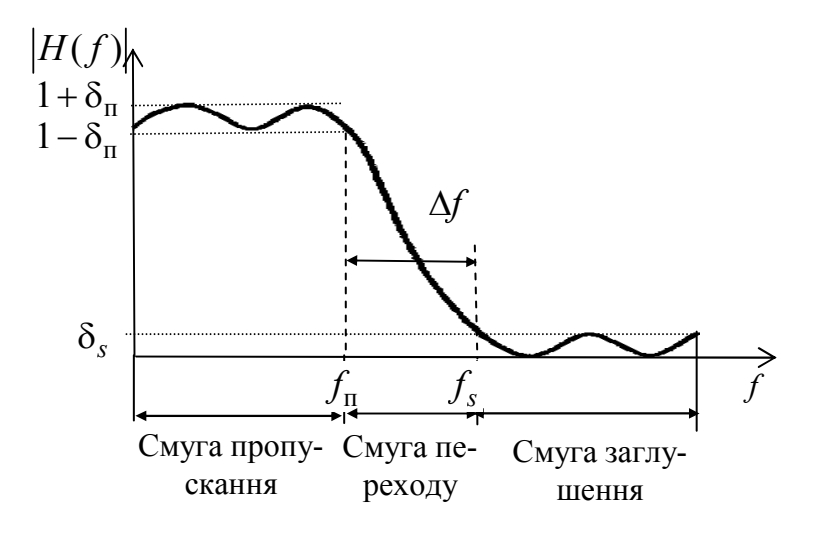

Рис. 2.2. Схема допусків для фільтра нижніх частот

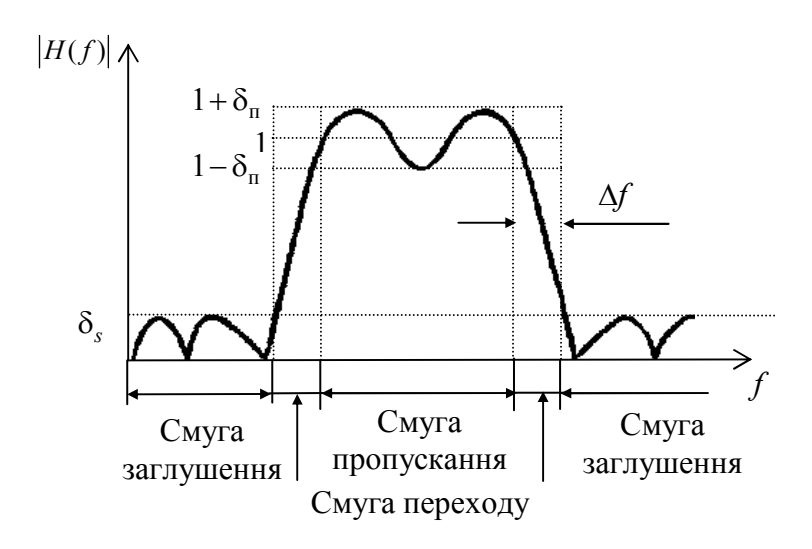

Рис. 2.3. Схема допусків для смугового фільтра

Граничні частоти іноді нормують до частоти дискретизації  $f$  /  $f_c$ . Але частіше в специфікації використовуються стандартні одиниці частоти, тобто Гц або кГц. Відхилення в смузі пропускання визначають нерівномірність у смузі пропускання, а відхилення в смузі заглушення – загасання в смузі заглушення. Відхилення в смузі пропускання і смузі заглушення можуть виражатися як звичайними числами, так і в децибелах. Отже, мінімальне загасання в смузі заглушення *A<sup>s</sup>* і максимальна нерівномірність у смузі пропускання *A*<sup>п</sup> в децибелах для СІХ-фільтрів записуються так:

$$
A_s = -20\lg \delta_s; \tag{2.1}
$$

$$
A_{\rm \pi} = 20\lg(1+\delta_{\rm \pi}).\tag{2.2}
$$

Величина  $\Delta f = f_s - f_\text{n}$  називається смугою переходу фільтра. Ще один важливий параметр – це порядок фільтра *N*, який визначає кількість коефіцієнтів фільтра.

При специфікації фазової характеристики цифрових фільтрів у багатьох випадках достатньо вказати, що фазове спотворення суттєве або що бажана лінійна фазова характеристика. У той же час, у деяких застосуваннях, де фільтри використовуються для вирівнювання або компенсації фазової характеристики системи або як фазообертачі, фазову характеристику задавати потрібно.

Оскільки у СІХ-фільтрів ФЧХ завжди лінійна, то в специфікації вимог для нерекурсивних фільтрів вимоги до ФЧХ не вказуються.

У більшості випадків указані параметри повністю визначають частотну характеристику СІХ-фільтра.

Існують і інші специфікації, які можуть становити практичний інтерес, наприклад, специфікація максимального прийнятного порядку фільтра. Таке обмеження вводиться у випадку, якщо можлива швидкість обробки − фіксована.

#### *2.4. Обчислення коефіцієнтів методом зважування*

Розглянемо фільтр нижніх частот. Оскільки частотна характеристика будь-якого ЦФ є періодичною функцією, то імпульсну характеристику (ІХ) фільтра можна обчислити за допомогою зворотного перетворення Фур'є заданої частотної характеристики:

$$
H_{3}(\omega) = \begin{cases} 1, & |\omega| < \omega_{\text{m}}, \\ 0, & \omega_{\text{m}} < |\omega| < \pi / T_{c}. \end{cases}
$$

Використовуючи зворотне перетворення Фур'є дискретних сигналів, визначимо ІХ фільтра:

$$
h_3[n] = \frac{T_c}{2\pi} \int_{-\pi/T_c}^{\pi/T_c} H_3(\omega) e^{j\omega n T_c} d\omega =
$$
  
\n
$$
= \frac{T_c}{2\pi} \int_{-\omega_n}^{\omega_n} \cos(\omega n T_c) d\omega = \frac{T_c}{2\pi} \frac{\sin(\omega n T_c)}{n T_c} \Big|_{-\omega_n}^{\omega_n} =
$$
  
\n
$$
= \frac{1}{2\pi n} \Big[ \sin(\omega_n n T_c) - \sin(-\omega_n n T_c) \Big] =
$$
  
\n
$$
= 2f_n T_c \frac{\sin(2\pi f_n n T_c)}{2\pi f_n n T_c} = \frac{f_n}{f_N} \frac{\sin(\pi n f_n / f_N)}{\pi n f_n / f_N} = f_n^H \sin(\omega n f_n^H \pi n),
$$

де  $f_N = 1/2T_c$  – частота Найквіста;  $f_{\Pi}^{\text{H}}$  $f^{\text{\tiny H}}_{\text{\tiny \rm II}}=f^{}_{\text{\tiny \rm II}}$  /  $f^{}_{\text{N}}$  – нормована частота зрізу.

Аналогічно можна отримати ІХ фільтрів верхніх частот, смугових і режекторних фільтрів. Для їхнього розрахування можна скористатися такими фактами:

$$
H_3^{\text{DBH}}(\omega) = 1 - H_3^{\text{DHH}}(\omega) \implies h_3^{\text{DBH}}[n] = \delta[n] - h_3^{\text{DHH}}(\omega);
$$
  
\n
$$
H_3^{\text{II}\Phi}(\omega) = H_3^{\text{DHH2}}(\omega) - H_3^{\text{DHH1}}(\omega) \implies
$$
  
\n
$$
h_3^{\text{II}\Phi}[n] = h_3^{\text{DHH2}}(\omega) - h_3^{\text{DHH1}}(\omega);
$$
  
\n
$$
H_3^{\text{P}\Phi}(\omega) = 1 - H_3^{\text{II}\Phi}(\omega) \implies h_3^{\text{P}\Phi}[n] = \delta[n] - h_3^{\text{II}\Phi H}(\omega).
$$

У табл. 2.1 наведено ідеальні ІХ всіх 4-х типів фільтрів.

*Таблиця 2.1*

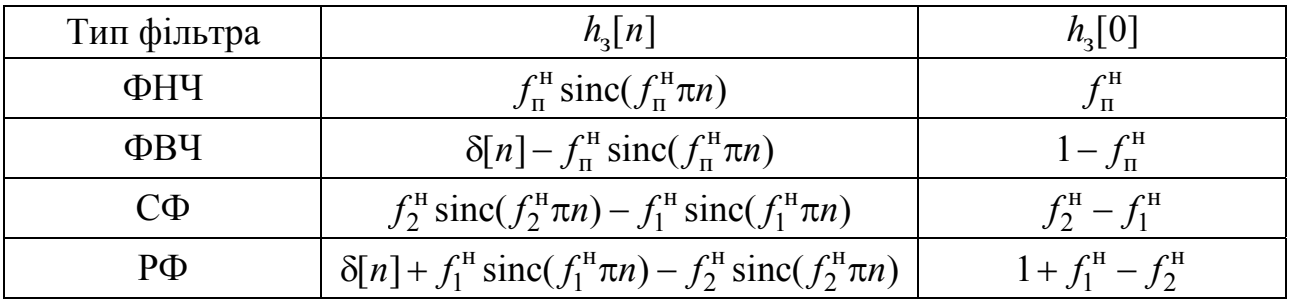

#### Ідеальні ІХ стандартних частотно-вибіркових фільтрів (для нормованих частот)

Ідеальні ІХ визначені для всіх цілих значень *n* і є нескінченними, тому такі ЦФ фізично не можуть бути реалізовані. Для фізичної реалізації ЦФ необхідно, щоб ІХ мала каузальний характер, тому необхідно ІХ затримати на *K* відліків і обмежити значення *n*, тобто

$$
h[n] = h_{3}[n-M], \ 0 \le n \le N-1.
$$

Фактично обмеження ІХ рівносильне накладенню на безперервну ІХ прямокутного вікна [2, 5, 6]:

$$
h[n] = h_{3}[n-M]w[n], \ 0 \le n \le N-1,
$$

де *w*[*n*] – прямокутне вагове вікно довжиною *N* відліків.

З метою забезпечення лінійності ФЧХ вагові вікна повинні бути симетричними  $w[n] = w[N-k-1]$  і визначені для  $0 \le n \le N-1$ .

Синтезовані таким чином СІХ-фільтри мають значні пульсації в районі частоти зрізу. Ці пульсації називаються ефектом Гіббса. Цей ефект обумовлений обмеженням тривалості ІХ. Причому при збільшенні порядку фільтра частота пульсацій збільшується, а їх амплітуда залишається незмінною. Ефект Гіббса пов'язаний з пульсуючою поведінкою частотної характеристики прямокутного вагового вікна. Для зменшення негативного впливу ефекту Гіббса застосовують вагові вікна, відмінні від прямокутного [2, 5–8].

Основні характеристики найпоширеніших вагових функцій подано в табл. 2.2. Відзначимо, що перші чотири функції мають фіксовані характеристики, такі як ширина переходу і загасання в смузі заглушення. Отже, їхнє використання обмежує свободу розробника.

*Таблиця 2.2*

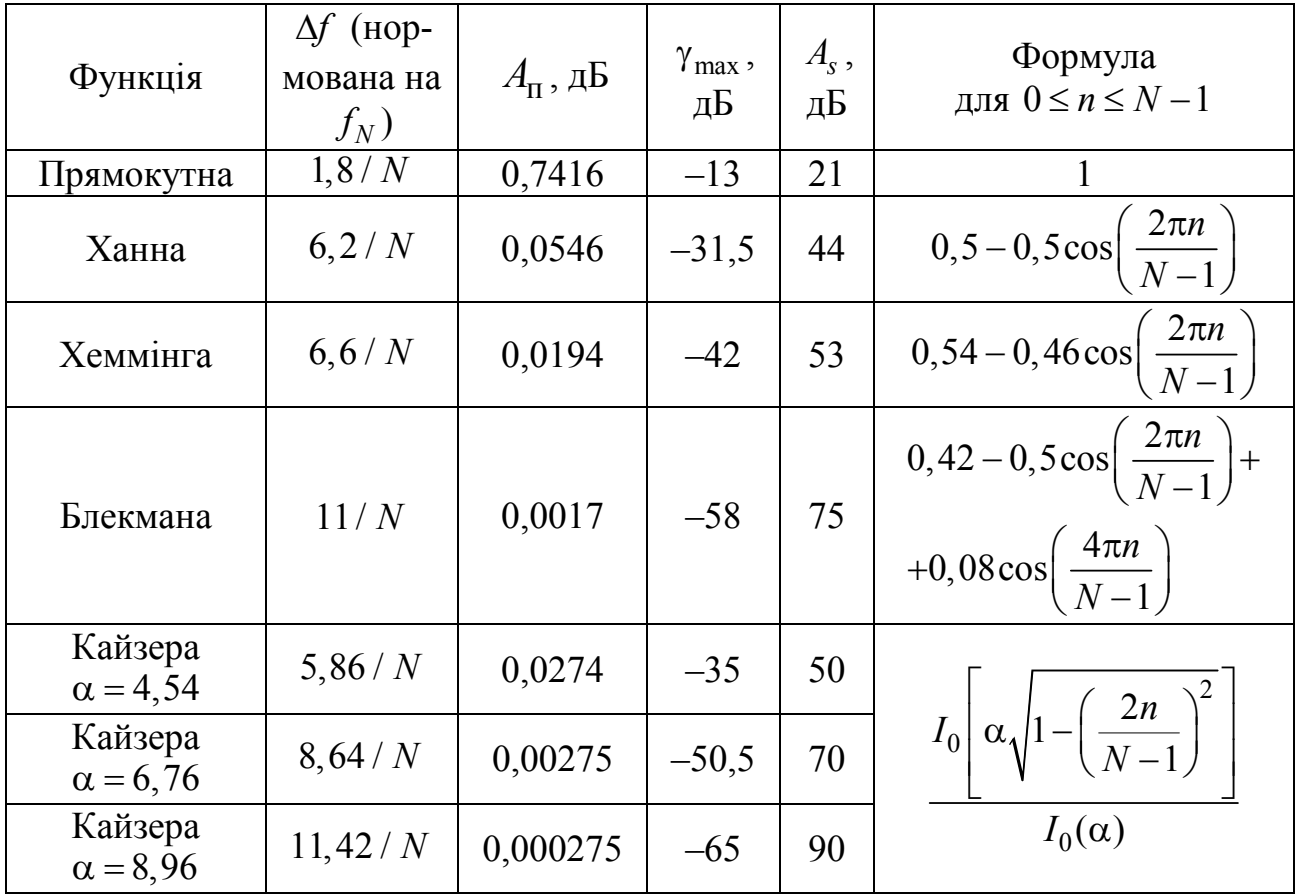

Характеристики поширених вагових функцій

Відзначимо також, що фільтр, побудований за допомогою методу зважування, має рівні нерівномірності в смузі пропускання і смузі заглушення, тобто  $\delta_{\text{n}} = \delta_{s}$  (рис. 2.2 і 2.3). На практиці це обмеження може дати фільтр, нерівномірність якого в смузі пропускання буде надмірно малою.

Вікно Кайзера трохи згладжує описані вище проблеми, оскільки має параметр, керуючий нерівномірністю, що дозволяє розробнику грати на компромісах між шириною переходу й нерівномірністю. Для вікна Кайзера є емпірична формула для знаходження параметра  $\alpha$ :

$$
\alpha = \begin{cases} 0, & A \le 21, \\ 0,5842(A-21)^{0,4} + 0,07886(A-21), & 21 < A < 50, \\ 0,1102(A-8,7), & A \ge 50, \end{cases}
$$
 (2.3)

де  $A = -20\lg(\delta) - 3$ агасання в смузі заглушення,  $\delta = \min(\delta_{\rm n}, \delta_{\rm s})$ .

Кількість коефіцієнтів фільтра *N* підпорядковується залежності

$$
N \ge \frac{A - 7,95}{7,18\Delta f},\tag{2.4}
$$

де *f* – нормована на частоту Найквіста ширина смуги переходу.

З табл. 2.2 видно, що використання вагових функцій дозволяє досягти заглушення бічних пелюсток, що перевищують 90 дБ. Однак необхідно пам'ятати про те, що зменшення рівня бічних пелюсток неминуче призводить до розширення перехідної зони між смугами пропускання та затримування. Тому потрібно вибирати вагову функцію виходячи з вимог, що ставлять до параметрів фільтра.

Переваги методу:

1) не потребує складних обчислень;

2) точність апроксимації підвищується збільшенням порядку фільтра;

3) дозволяє отримувати аналітичні вирази для визначення коефіцієнтів фільтрів.

Основним недоліком методу є складність визначення граничних частот і нерівномірний розподіл помилок апроксимації за частотним діапазоном.

#### *2.5. Вплив скінченної розрядності на цифрові СІХ-фільтри*

Існує 4 механізми впливу скінченної розрядності на продуктивність цифрових СІХ-фільтрів [2, 5, 9].

1) *Шум АЦП.* Це звичний шум квантування АЦП, що присутній, коли на вхід фільтра подається аналоговий шум. Вплив цього фактора можна знизити, використавши додаткові біти, що узгоджуються із власним шумом сигналу, і/або застосувавши метод обробки при декількох швидкостях для поліпшення відношення сигнал/шум.

2) *Помилки квантування коефіцієнтів.* Виникають від подання коефіцієнтів фільтра скінченною кількістю бітів.

3) *Помилки округлення при квантуванні результатів арифметичних операцій*. Ці помилки можуть з'являтися, наприклад, при відкиданні молодших розрядів перед запам'ятовуванням результату множення. Ці помилки знижують відношення сигнал/шум.

4) *Арифметичне переповнення.* Виникає, коли часткові суми або вихід фільтра перевищує дозволену довжину слова системи. По суті, з появою переповнення вихідна вибірка буде невірною, зазвичай це зміна знака.

#### *2.5.1. Помилки квантування коефіцієнтів*

Коефіцієнти фільтра, отримані будь-яким методом апроксимації (наприклад, методом зважування), зазвичай досить точні до певних знаків у десятковому записі. Для реалізації фільтра коефіцієнти потрібно подати фіксованою кількістю бітів, яка найчастіше визначається довжиною слова процесора, що використовується.

У цьому випадку вводиться помилка, яка призводить до відхилення частотної характеристики фільтра із скінченною довжиною слова від бажаної частотної характеристики. У деяких випадках це відхилення означає, що фільтр уже не задовольняє початковій специфікації.

У конкретному завданні розробки фільтра підходящу довжину слова можна визначити, отримавши частотні характеристики для декількох різних розмірів коефіцієнтів. За цими даними визначається мінімальна кількість бітів, необхідна для задоволення специфікації. Крім того, суттєву інформацію про розробку фільтрів із скінченною довжиною слова можна отримати, аналізуючи помилки, які вводяться при квантуванні коефіцієнтів.

Квантовані й неквантовані коефіцієнти,  $h_q[n]$  і  $h[n]$ , відповідно пов'язані співвідношенням

$$
h_q[n] = h[n] + e[n], n = 0, 1, \dots, N - 1,
$$
\n(2.5)

де *e*[*n*] – помилка між квантованими й неквантованими коефіцієнтами.

У частотній ділянці вираз (2.5) має вигляд:

$$
H_q(j\omega) = H(j\omega) + E(j\omega),
$$

де  $H_q(jω)$ ,  $H_q(jω)$  – частотні характеристики фільтрів із квантованими й неквантованими коефіцієнтами відповідно;  $E(j\omega)$  – помилка бажаної частотної характеристики, яка обчислюється за виразом

$$
E(j\omega) = \sum_{n=0}^{N-1} e[n]e^{-j\omega n}.
$$

Метою розробника є обмеження амплітуди помилки  $E(j\omega)$ , щоб частотна характеристика реального фільтра задовольняла специфікації.

Для частотно-вибіркових фільтрів (ФНЧ, ФВЧ, СФ, РФ) було знайдено вирази для меж помилок частотної характеристики. Ці межі можна використовувати при визначенні підходящої довжини коефіцієнтів даного фільтра.

Для СІХ-фільтра, реалізованого в прямій формі, із квантуванням через округлення найбільш часто використовуються такі межі:

$$
\left|E(j\omega)\right| = N2^{-B};\tag{2.6}
$$

$$
|E(j\omega)| = 2^{-B} \sqrt{N/3} ; \qquad (2.7)
$$

$$
|E(j\omega)| = 2^{-B} \sqrt{(N \ln N)/3},
$$
 (2.8)

де *B* – кількість бітів, які подають кожний коефіцієнт; *N* – довжина ЦФ.

Межа (2.6) – це абсолютно верхня межа, виведена у припущенні найгіршої ситуації (песимістична межа). Межі (2.7) і (2.8) являють собою статистичні межі й можуть дати більш точну оцінку частотної характеристики і довжини коефіцієнтів. При виведенні меж передбачалося, що помилки квантування *e*[*n*] рівномірно розподілені й мають нульове середнє.

*2.5.2. Помилки округлення*

Різницеве рівняння СІХ-фільтра має такий вигляд:

$$
y[n] = \sum_{m=0}^{N-1} b_m x[n-m].
$$
 (2.9)

В (2.9) кожна змінна подається скінченною кількістю бітів. Як правило, вхідні й вихідні вибірки подаються розміром 12 біт кожна, а коефіцієнти подають розміром 16 біт у форматі доповнення до двох.

З рівняння (2.9) видно, що вихід фільтра – це сума добутків *b<sup>m</sup>* і  $x[n-m]$ . Після кожного множення добуток містить більше бітів, ніж  $x[n-m]$  або  $b_m$  окремо. Наприклад, якщо 12-бітовий вхід помножити на 16-бітовий коефіцієнт, то результат розміром 28 біт необхідно квантувати до попередніх 16 біт (якщо далі його потрібно занести в пам'ять) або до 12 біт (якщо треба його подати на вихід АЦП). Квантування призводить до помилок, вплив яких подібний до впливу шуму АЦП, але іноді виявляється й більш значно. Як правило, в таких випадках для квантування результату арифметичної операції або результат усікається, тобто залишаються тільки старші біти і відкидаються молодші, або результат округлюється, тобто вибираються старші біти, найбільш близькі до неокругленого результату. Для реалізації цього до результату додається половина молодшого розряду.

Помилки округлення можна мінімізувати, якщо точно подати всі добутки в регістрах подвійної довжини, а результати округляти після одержання фінальної суми, тобто після обчислення *y*[*n*]. Такий підхід призводить до меншої помилки, ніж альтернативний метод округлення кожного добутку окремо до підсумовування.

#### *2.5.3. Помилки переповнення*

Переповнення відбувається, коли сума двох чисел, як правило великих чисел одного знака, перевищує дозволену довжину слова. Якщо остаточний вихід *y*[*n*] узгоджується за розміром із даною довжиною слова, переповнення в часткових сумах несуттєве. Ця властивість обумовлена особливістю арифметики з доповненням до двох.

Якщо вихід *y*[*n*] не вміщується в дозволені межі, то, очевидно, що значення вихідної вибірки, поданої, наприклад, у ЦАП, буде невірним. Можна детектувати і коректувати переповнення, але витрати в цьому випадку можуть бути великими. Інший спосіб полягає в масштабуванні коефіцієнтів і/або вхідних даних, щоб уникнути переповнення або тримати його в певних рамках. Масштабувати можна одним із таких способів:

$$
b_m = \frac{b_m}{\sum_{k=0}^{N-1} |b_k|};
$$
\n(2.10)

$$
b_m = \frac{b_m}{\sqrt{\sum_{k=0}^{N-1} (b_k)^2}}.
$$
 (2.11)

Якщо використовувати перетворення (2.10), переповнення не відбудеться ніколи, але масштабування в такому вигляді часто надмірне, тому що розраховане на найгірший варіант переповнення, що на практиці практично нереально. Крім того, такий підхід вводить більший шум квантування коефіцієнтів, ніж метод із використанням перетворення (2.11), у якому передбачається, що переповнення відбувається час від часу.

Подібно коефіцієнтам можна масштабувати вхідні дані, що часто приводить до поліпшення відношення сигнал/шум.

Третій підхід – це масштабувати вхід і вихід так, щоб отримати найкраще можливе відношення сигнал/шум. Ефективним є масштабування з масштабом, що є степенем двійки.